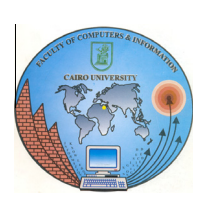

## Cairo University

## Egyptian Informatics Journal

www.elsevier.com/locate/eij [www.sciencedirect.com](http://www.sciencedirect.com/science/journal/11108665)

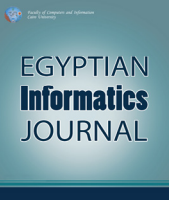

# ORIGINAL ARTICLE Data fitting by  $G^1$  rational cubic Bézier curves using harmony search

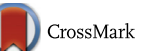

## Najihah Mohamed <sup>a,</sup>\*, Ahmad Abd Majid <sup>b</sup>, Abd Rahni Mt Piah <sup>b</sup>

<sup>a</sup> Faculty of Industrial Sciences & Technology, Universiti Malaysia Pahang, Lebuhraya Tun Razak, 26300 Kuantan, Pahang, Malaysia <sup>b</sup> School of Mathematical Sciences, Universiti Sains Malaysia, 11800 USM, Pulau Pinang, Malaysia

Received 3 December 2014; revised 23 March 2015; accepted 14 May 2015 Available online 6 June 2015

## **KEYWORDS**

Rational cubic Bézier; Data approximation; Harmony search

Abstract A metaheuristic algorithm, called Harmony Search (HS) is implemented for data fitting by rational cubic Bézier curves. HS is a derivative-free real parameter optimization algorithm, and draws an inspiration from the musical improvisation process of searching for a perfect state of harmony. HS is suitable for multivariate non-linear optimization problem. It is mainly achieved by data fitting using rational cubic Bézier curves with  $G<sup>1</sup>$  continuity for every joint of segments of the whole data sets. This approach has significant contributions in making the technique automated. HS is used to optimize positions of middle points and values of the shape parameters. Test outline images and comparative experimental analysis are presented to show effectiveness and robustness of the proposed method. Statistical testing between HS and two other different metaheuristic algorithms is used in the analysis on several outline images. All of the algorithms improvised a near optimal solution but the result that is obtained by the HS is better than the results of the other two algorithms.

© 2015 Production and hosting by Elsevier B.V. on behalf of Faculty of Computers and Information, Cairo University.

## 1. Introduction

Data fitting is a well-studied area in computer graphics and mathematics which is also a fundamental problem in many fields, such as computer graphics, image processing, shape

Peer review under responsibility of Faculty of Computers and Information, Cairo University.

E SEVIER **Production and hosting by Elsevier** modelling and data mining. Depending on applications, different types of curves such as parametric curves, implicit curves and subdivision curves are used for fitting. Data fitting is normally divided into two types, approximation and interpolation. Under an approximation-fitting scheme, a curve must pass reasonably close to the data points but is not required to pass through them [\[12\]](#page-10-0).

Rational Bézier curves are widely used in CAD/CAGD fields, because they have concise and geometrically meaningful presentation and can be deformed easily by moving the control points or modifying weights. Some studies on data fitting using rational Bézier functions, to determine the best conic approximation of a given curve which is based on Hausdorff distance

<http://dx.doi.org/10.1016/j.eij.2015.05.001>

1110-8665  $\circ$  2015 Production and hosting by Elsevier B.V. on behalf of Faculty of Computers and Information, Cairo University.

<sup>\*</sup> Corresponding author.

<span id="page-1-0"></span>function [\[7\]](#page-10-0), approximate rational Bézier curves by Bézier curves through the concept of  $C^{(u,v)}$  – continuity [\[1\]](#page-9-0) and as iteration method for approximation of rational Bézier curves by adjusting control points gradually using the scheme of weighted progressive iteration approximations through a global  $L_p$  – error [\[9\].](#page-10-0) Recently, a few researchers such as Huang et al. [\[6\]](#page-10-0) whose derived offset by using cubic Bézier for approximating degree  $n$  Bézier with comparing three methods, Hausdorff distance, shifting control and approximation based on  $L_2$  norm in order to find the better approximation. While Yang et al. [\[21\]](#page-10-0) focused on curves on surfaces which present a parabola approximation method based on the cubic rational Bézier surfaces. This study also used Hausdorff distance between the approximate curve and the exact curve; the approximation is controlled under the user-specified tolerance. Shen et al. [\[17\]](#page-10-0) proposed a certified approximation as an optimization method to select proper weights in the cubic rational Bézier curve to approximate the given curve. The error of the approximation is controlled by the size of its tetrahedron, which converges to zero by subdividing the curve segments. Stamati and Fudos [\[20\]](#page-10-0) presented a fast curve approximation method that approximates raw data with cubic rational Bézier curves. The approach combines least squares approximation with continuity constraints to ensure  $G<sup>1</sup>$  continuity between neighbouring curves. This study imposed continuity constraints into the least squares optimization process to ensure that the computed control points respect the estimated tangents at the end points.

Meanwhile, a few researchers had used metaheuristic method recently to curve fit outline images or a set of data points such as Sarfraz [\[18\]](#page-10-0) that used simulated annealing to curve fit extracting outlines of images with a generalized cubic spline, the simulated annealing is used to optimize the shape parameter and another paper [\[19\]](#page-10-0) also used simulated annealing as the mechanism to globally optimizes the shape parameters in the description of the conic splines but in the case of poor approximation, the insertions of intermediate points are made as long as the desired approximation is achieved. Yahya [\[16\]](#page-10-0) proposed particle swarm optimization to optimize the control points and weight which were then used in conic equations. While, Gálvez and Iglesias [\[3\]](#page-9-0) applied PSO to compute an appropriate location of knots as the knots were treated as free variables for B-splines functions.

In this paper, a metaheuristic approach namely, HS is implemented as an approximation tool using rational cubic Bézier curve from given data points. Our algorithm is based on the idea of minimizing least-squares error by Yahya [\[14\]](#page-10-0) in order to improve positions of two middle control points,  $C_1, C_2$  and values of weights,  $w_1$  and  $w_2$  as in Yahya et al. [\[15\]](#page-10-0). We use the adjustments adjust its shape and parametric structure so as to construct curves that pass as closely as possible between the data sets smoothly. We also adjust and control points and values of weights until the error of the least squares is minimized. Therefore, the best approximation with minimum least-squares error can be obtained by this technique. The aim of this study was to prove that HS can be used as a method to fit a set of data points via rational cubic Bézier and also as a best method based on its time consuming and guarantee to nearly reach the global optimal solution and locally optimal solution as it has a stoping criteria with the best solution it has found so far. In order to prove that statement, a statistical analysis had been done.

This paper begins with an overview of rational cubic Bézier. least-squares error and parameterization used based on centripetal method together with some basic concepts on data fitting. A gentle overview on the HS is also given. The  $G<sup>1</sup>$ continuity concept between two segments of our proposed data set is presented. Finally, method and its implementation, with some experimental results are presented. This method also had been compared with other two metaheuristic algorithms, which are genetic algorithm and particle swarm optimization on four different outline images. Statistical analysis also had been carried out in this paper to identify the reliability and effectiveness of this method.

## 2. Data fitting with rational cubic Bézier

A rational cubic Bézier function is defined as:

Let  $\{(s_i, Q_i), i = 1, 2, \dots, n\}$  be a given set of data point where  $s_1 < s_2 < \cdots < s_n$ . The piecewise rational cubic Bézier function is defined over each interval  $I = [s_i, s_{i+1}],$  $i = 1, 2, \dots, n - 1.$ 

$$
P(s) \equiv P(s_i)
$$
  
= 
$$
\frac{(1-u)^3 C_0 + 3u(1-u)^2 w_1 C_1 + 3u^2 (1-u) w_2 C_2 + u^3 C_3}{(1-u)^3 + 3u(1-u)^2 w_1 + 3u^2 (1-u) w_2 + u^3}
$$
  
(1)

where  $u = \frac{s - s_i}{h_i}$  and  $h_i = s_{i+1} - s_i$ ,  $u \in [0, 1]$ .

 $w_1$  and  $w_2$  are shape parameters and  $C_i$ ,  $i = 0, 1, 2, 3$  are control points with  $C_0$  and  $C_1$  are fixed.

## 3. Least-squares error and reparameterization

By using centripetal method, the length of the data polygon can be written as

$$
L = \sum_{i=1}^{n} |p_i - p_{i-1}|^{1/2}
$$
 (2)

Hence the parameters are

$$
\left\{ s_0 = 0 \quad s_k = \frac{1}{L} \left( \sum_{i=1}^k |p_i - p_{i-1}|^{1/2} \right) \quad s_n = 1 \right\}
$$
 (3)

For a specified set of control points, the least-squares error function between  $P(u_i)$  and  $Q(s_i)$  is

$$
E = \sum_{i=1}^{n} |P(u_i) - Q(s_i)|^2
$$
\n(4)

We are looking the values of  $w_1, w_2, C_1$  and  $C_2$  for which E is minimum.

## 4. Harmony search

Currently many phenomenon-mimicking meta-heuristic algorithms, such as genetic algorithm (GA), simulated annealing (SA), tabu search, ant colony optimization, and particle swarm optimization (PSO), have been used in various science and engineering problems. The advantages of these algorithms over calculus-based optimization algorithms include: not requiring complex gradient derivative and initial vector, ability to perform global search as well as local search, and efficiently

<span id="page-2-0"></span>handling discrete variables [\[5\]](#page-10-0). Harmony Search (HS) is a metaheuristic algorithm which was originally inspired by the improvisation process of Jazz musicians. The analogy between improvisation and optimization can be described as each musician corresponds to each decision variable; musical instrument's pitch range corresponds to decision variable's value range; musical harmony at certain time corresponds to solution vector at certain iteration; and audience's aesthetics corresponds to objective function  $[8]$ . Just like musical harmony is improved time after time, solution vector is improved iteration by iteration. HS imposes fewer mathematical requirements and does not require initial value settings of decisions variables. As the algorithm uses stochastic random searches, derivative information is also unnecessary. The steps in the procedure of harmony search are shown in Fig. 1. The basic steps are as follows [\[10\]:](#page-10-0)

## 4.1. Initialize the problem and algorithm parameters

Suppose the optimization problem is specified as follows:

$$
\text{Min } f(u) \quad \text{subject to} \quad u_i \in U, \quad i = 1, 2, \dots, N \tag{5}
$$

where  $f(u)$  is an objective function, decision variables  $u_i$ , N is the number of decision variable,  $U$  is the set of the possible range of values for each decision variable,  $Lu_i \leq U \leq Uu_i$ where  $Lu_i$  and  $Uu_i$  are lower and upper bounds for each decision variable, respectively. Parameters for HS are harmony memory size (HMS); harmony memory considering rate (HMCR); pitch adjusting rate (PAR); and number of improvisation (NI), or stopping criterion. The harmony memory (HM) is a memory location where all the solution vectors (sets of decision variables) are stored. At this step, HM is similar to the genetic pool in the GA where all of the data had been stored [\[10\].](#page-10-0)

## 4.2. Initialize the harmony memory

HM matrix is filled with as many randomly generated solution vectors as the HMS

$$
HM = \begin{bmatrix} u_1^1 & u_2^1 & \cdots & u_{N-1}^1 & u_N^1 \\ u_1^2 & u_2^2 & \cdots & u_{N-1}^2 & u_N^2 \\ \vdots & \vdots & \vdots & \vdots & \vdots \\ u_1^{\text{HMS}-1} & u_2^{\text{HMS}-1} & \cdots & u_{N-1}^{\text{HMS}-1} & u_N^{\text{HMS}-1} \\ u_1^{\text{HMS}} & u_2^{\text{HMS}} & \cdots & u_{N-1}^{\text{HMS}} & u_N^{\text{HMS}} \end{bmatrix}
$$
(6)

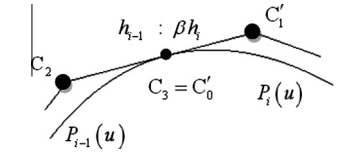

**Figure 2** Geometric view of  $G<sup>1</sup>$  continuity.

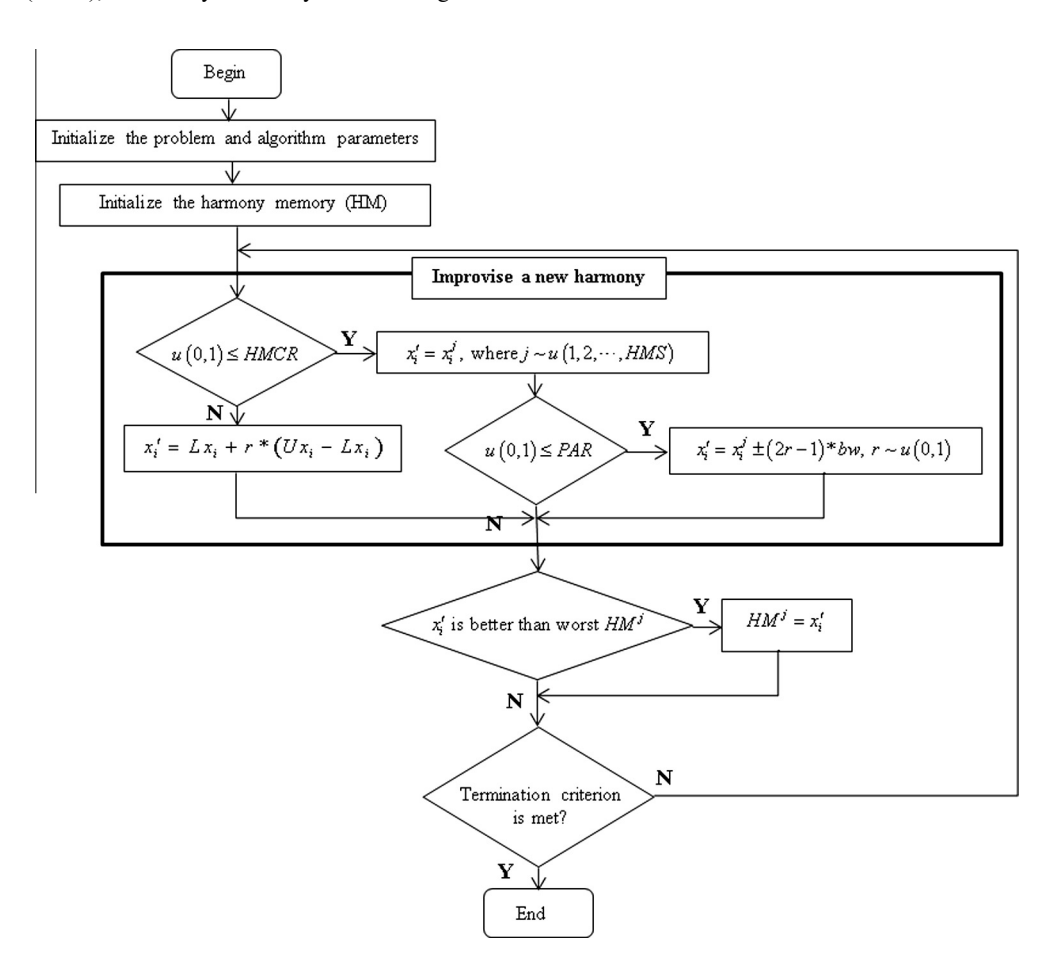

Figure 1 Procedure of harmony search algorithm.

<span id="page-3-0"></span>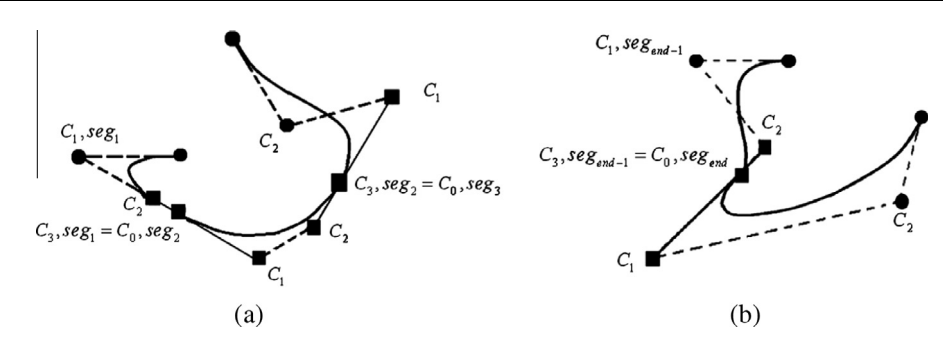

**Figure 3**  $G<sup>1</sup>$  continuity illustration between (a) 3 segments and (b) 2 segments.

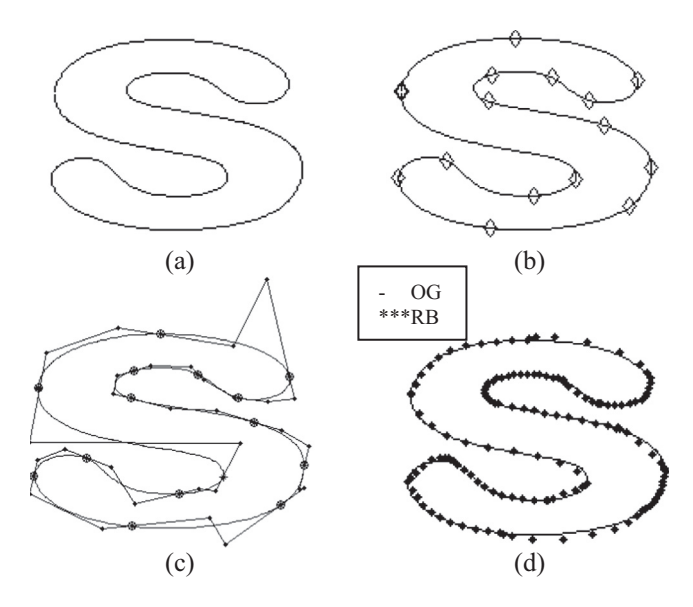

Figure 4 (a) Outline of the image, (b) outline with break points, (c) line connecting  $C_i$ 's in every segment, (d) outline image with correspondent rational Bézier curve.

#### 4.3. Improvise a new harmony

A new harmony vector,  $u' = (u'_1, u'_2, \dots, u'_N)$  is generated based on three rules: memory consideration, pitch adjustment and random selection. Generating a new harmony is called 'improvisation'. In the memory consideration, the value of the first decision variable,  $u'_1$  for the new vector is chosen from any of the values in the specified HM range  $(u_1^1, u_1^2, \dots, u_1^{\text{HMS}})$ , similar process to the other decision variables  $(u'_2, u'_3, \dots, u'_N)$ . The detailed process of this steps is illustrated in [Fig. 1.](#page-2-0)

## 4.4. Update harmony memory

If the new harmony vector,  $u' = (u'_1, u'_2, \dots, u'_N)$  is better than the worst harmony in the HM, judged in terms of the objective function value, the new harmony is included in the HM and the existing worst harmony is excluded from the HM.

4.5. Check

If the stopping criterion is satisfied, computation is terminated. Otherwise, steps 3 and 4 are repeated.

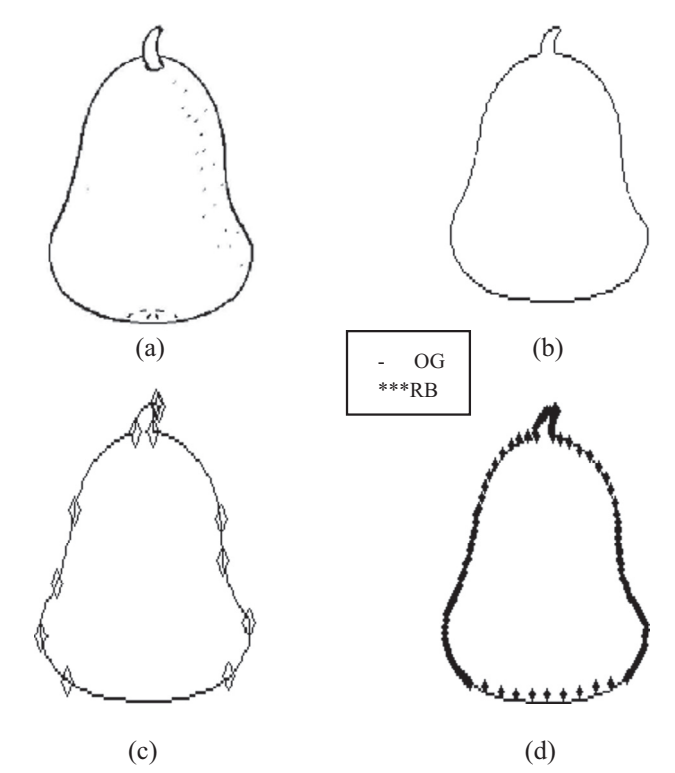

Figure 5 (a) Bitmapped image, (b) outline of the image, (c) outline with break points, (d) outline image with correspondent rational Bézier curve.

## 5.  $G<sup>1</sup>$  continuity between two segments

Marsh [\[11\]](#page-10-0) gave a definition of geometric continuity by:

Suppose two regular curves  $B(s), s \in [s_0, s_1]$ , and  $\mathbf{C}(t), t \in [t_0, t_1],$  meet at a point  $\mathbf{P} = \mathbf{B}(s_1) = \mathbf{C}(t_0)$ . Then the two curves said to meet with  $G<sup>k</sup>$  – continuity whenever there is a Reparameterization  $\beta : [u_0, u_1] \rightarrow [s_0, s_1]$  such that  $s_1 = \beta(u_1)$  and

$$
\frac{d^{i}\mathbf{B}}{du^{i}}(\beta(u))|_{u=u_{1}}\frac{d^{i}\mathbf{C}}{dt^{i}}(t)|_{t=t_{0}}\tag{7}
$$

for all  $i = 0, \dots, k$ . This type of continuity is called *geometric* continuity.

In a geometric view, for a regular curve  $P(u)$ ,  $G<sup>1</sup>$  at u if it is  $G<sup>0</sup>$  continuous and it possesses continuous unit tangent vector,

<span id="page-4-0"></span>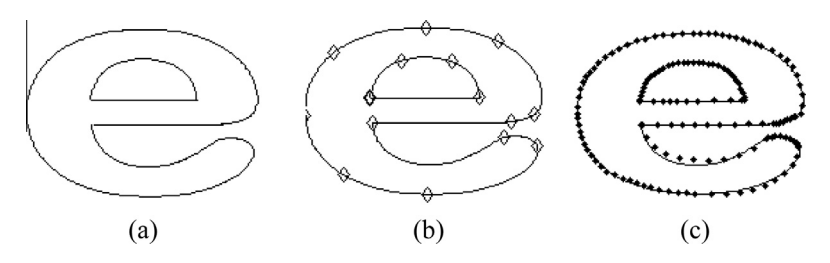

Figure 6 (a) Outline of the image, (b) outline with break points, (c) outline image with correspondent rational Bézier curve.

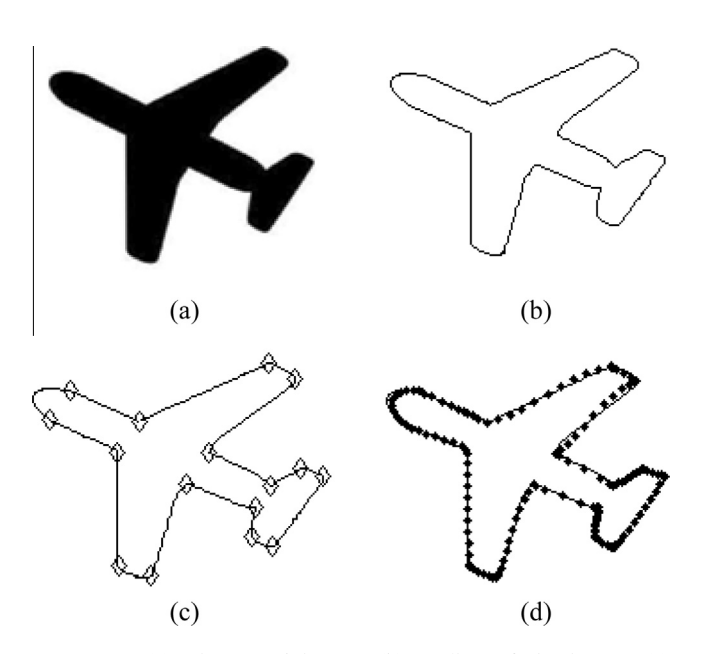

Figure 7 (a) Bitmapped image, (b) outline of the image, (c) outline with break points, (d) outline image with correspondent rational Bézier curve.

$$
\beta P'(u^-) = P'(u^+) \tag{8}
$$

where  $\beta = \frac{\|P'(u^+)\|}{\|P'(u^-)\|} > 0$ 

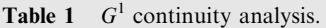

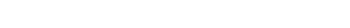

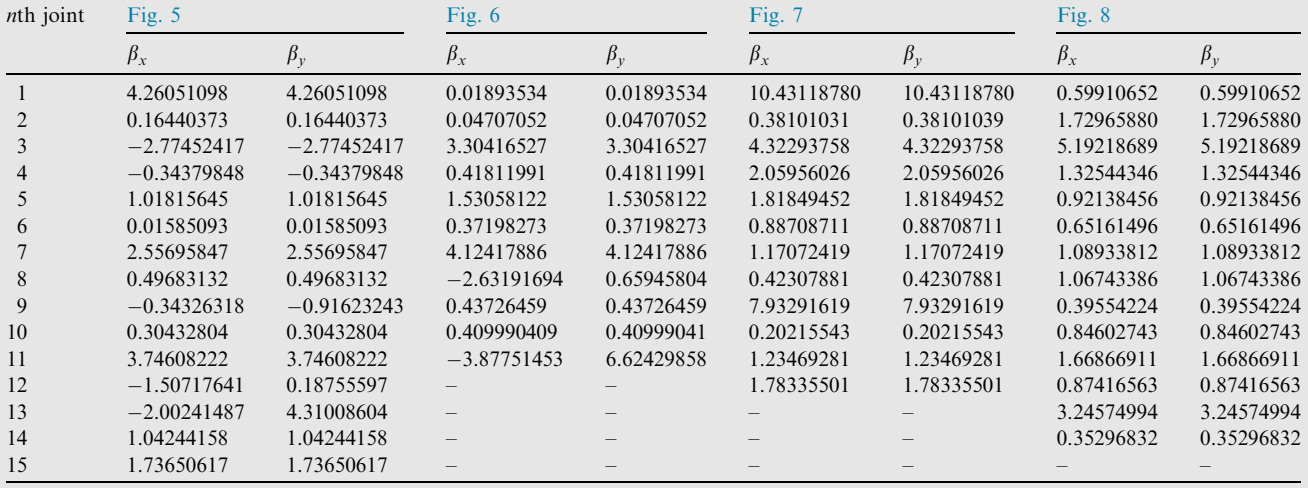

 $P'(u^{-})$  and  $P'(u^{+})$  point to the same direction with different values of magnitude as in [Fig. 2.](#page-2-0)

Bézier points  $C_2$ ,  $C_3$  and  $C'_1$  must be collinear but the ratio of  $||C_2C_3||$  and  $||C'_0C'_1||$  are not fixed, where  $\beta$  is utilized to break the chain.

## 6. Method and implementation

In order to implement HS, Eq. [\(4\)](#page-1-0) is used as the objective function. HS parameters in this work are  $HM = 5$ ,  $HMCR = 0.9$ ,  $PAR = 0.3$  and bw = 0.03. All these values of parameters are the usual choice in HS community and also supported based on empirical results by [\[13\]](#page-10-0). According to results by Omran and Mahdavi [\[13\],](#page-10-0) in general, using a small HM seems to be a good and logical choice with the added advantage of reducing space requirements. Actually, since HM resembles the short-term memory of a musician which is known to be small, it is logical to use a small HM as in the paper used the smallest value of HM is 5. As for HMCR, a large value for HMCR (e.g. 0.95) generally improves the performance of the HS. The experiments show that using a relatively small constant value for PAR seems to improve the performance of the HS.

As the beginning, all the data extracted from the outline boundary of the images had been broke into a few curve segments. The completion of the procedures to fit all the data consists of 3 sections: original segments, segment between two segments and end segment.

<span id="page-5-0"></span>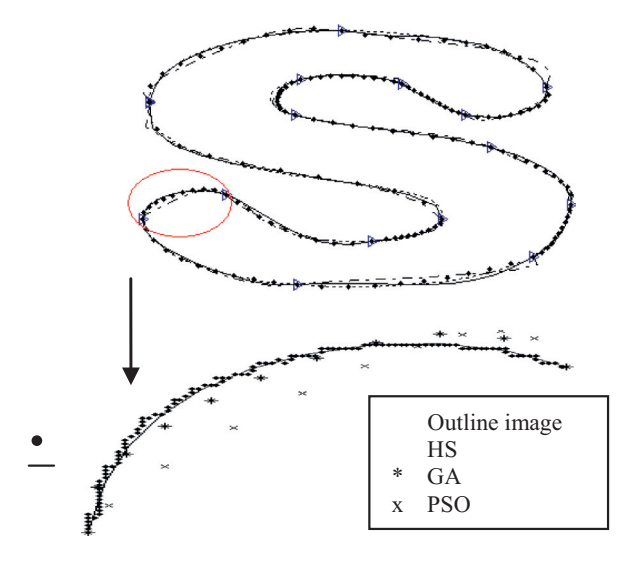

Figure 8 Data fitting for outline for alphabet 'S' with 2593 data points. The highlight segment consists of 113 data points, HS error =  $0.0008$ , GA error =  $0.0025$  and PSO error =  $0.0803$ .

## 6.1. Original segments

In this section, only the odd segments  $(1,3,...)$  will be considered and all the data in the segment will be approximated without any constraints. The size of  $w_1$  and  $w_2$  is in [0,2]. The search space for  $C_1$  and  $C_2$  are estimated as follows:

Let a segment consists a set of points  $(d_1, d_2, \dots, d_{end}) \in \mathbb{R}^2$ while  $C_1^*$  and  $C_2^*$  are extremum points in the segments. The size of each  $C_1^*$  and  $C_2^*$  is determined by:

size of 
$$
C_i^* = |d_{\text{max}} - d_{\text{min}}|
$$
,  $i = 1, 2$  (9)

## 6.2. Segment between two segments

For this section, the even segments  $(2, 4, \ldots)$  will be considered and all the data in the segment will be approximated with certain constraints, which are as follows:

Suppose a set of data has three segments,  $seg_1, seg_2$  and  $seg_3$ as in Fig.  $3(a)$ , each segment of rational cubic Bézier curve

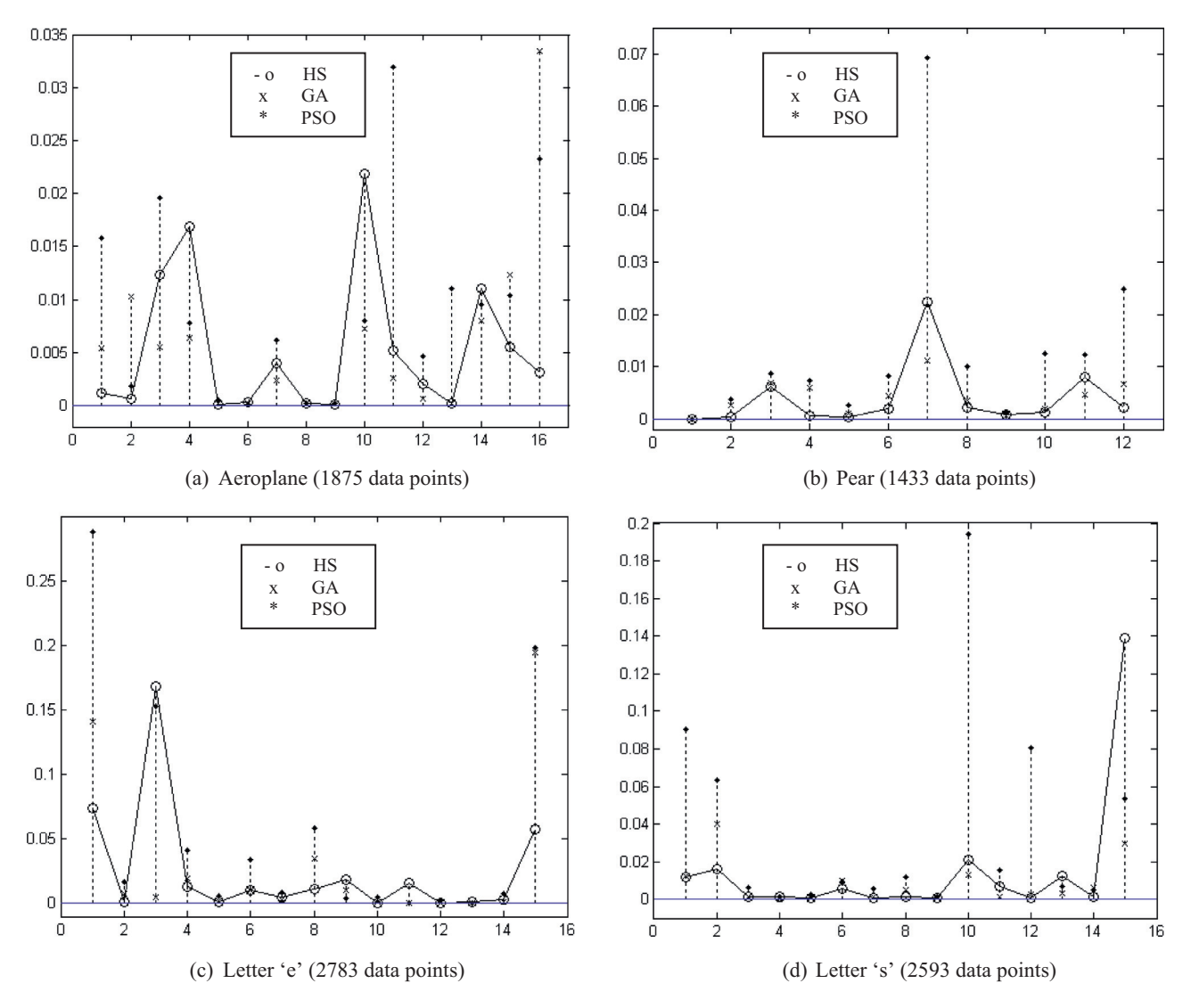

Figure 9 Minimum least-squares error for each segment of test outline images.

<span id="page-6-0"></span>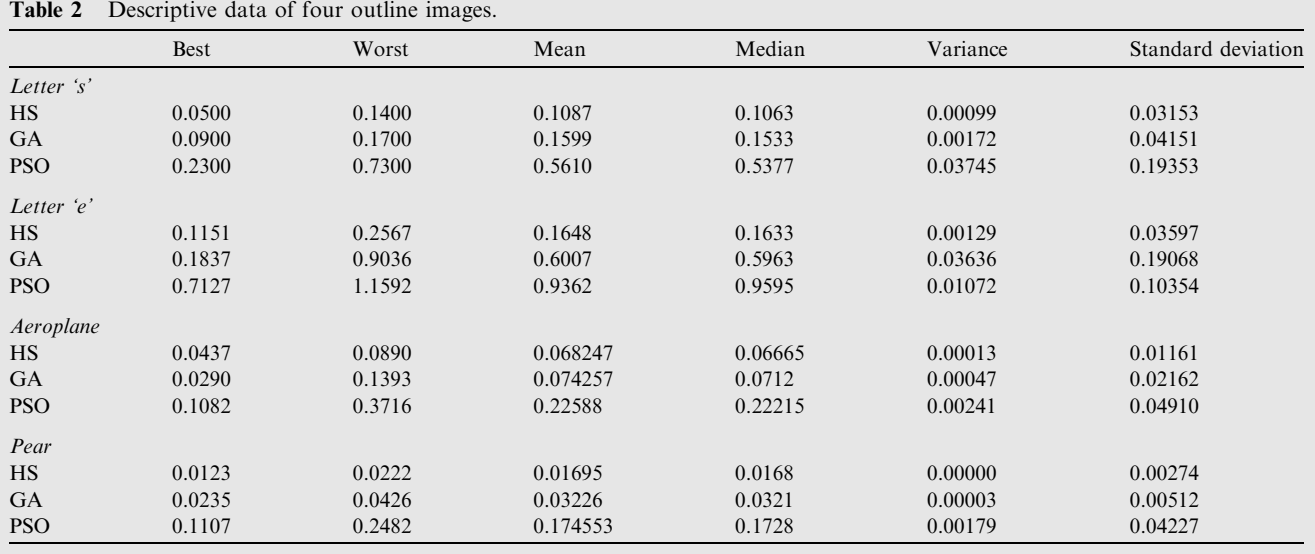

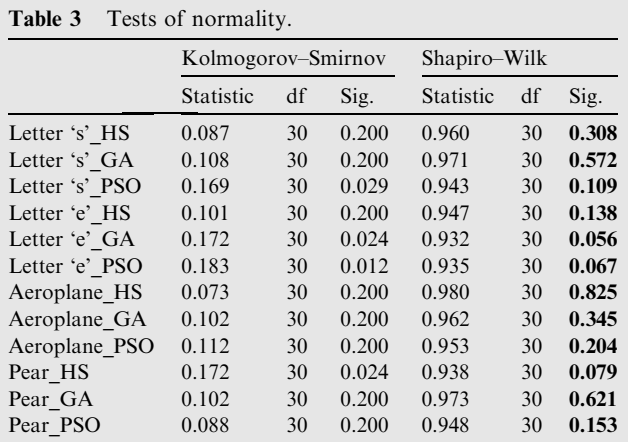

should consist of  $(C_0, C_1, C_2, C_3)$ , the control points. All these three segments are  $G^1$ . Therefore, data fitting in  $seg_2$  must fulfil certain constraints involving  $seg_1$  and  $seg_3$ .

The size of  $w_1$  and  $w_2$  is in [0, 2.5]. While search space for  $C_1^*$ and  $C_2^*$  are similar to the previous section but one of the variables,  $C_i = (x_i, y_i)$  depends on the other one, for which  $[(C_2, seg_i), (C_3, seg_i = C_0, seg_{i+1}), (C_1, seg_{i+1})], i = 1, 2$  must be collinear. For this section, the number of decision variables for HS is reduced.

## 6.3. End segments

The end segment,  $seg_{end}$  will be considered if total data points are even. All the data in the segment will be approximated with certain constraints, which are:

## Table 4 Independent group ANOVA.

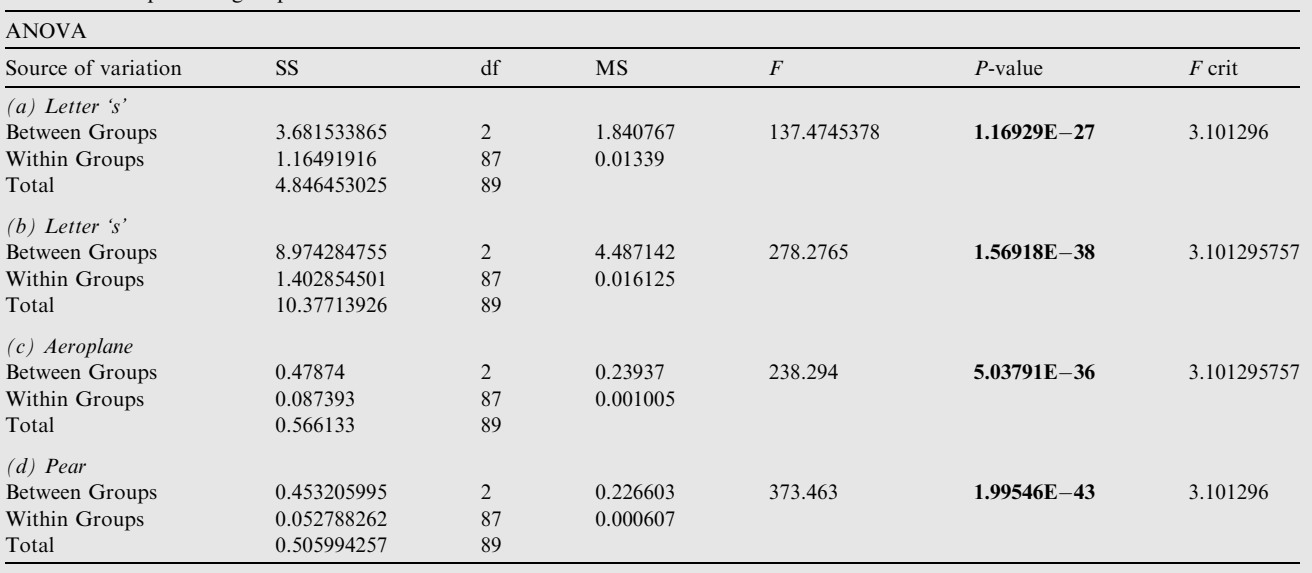

<span id="page-7-0"></span>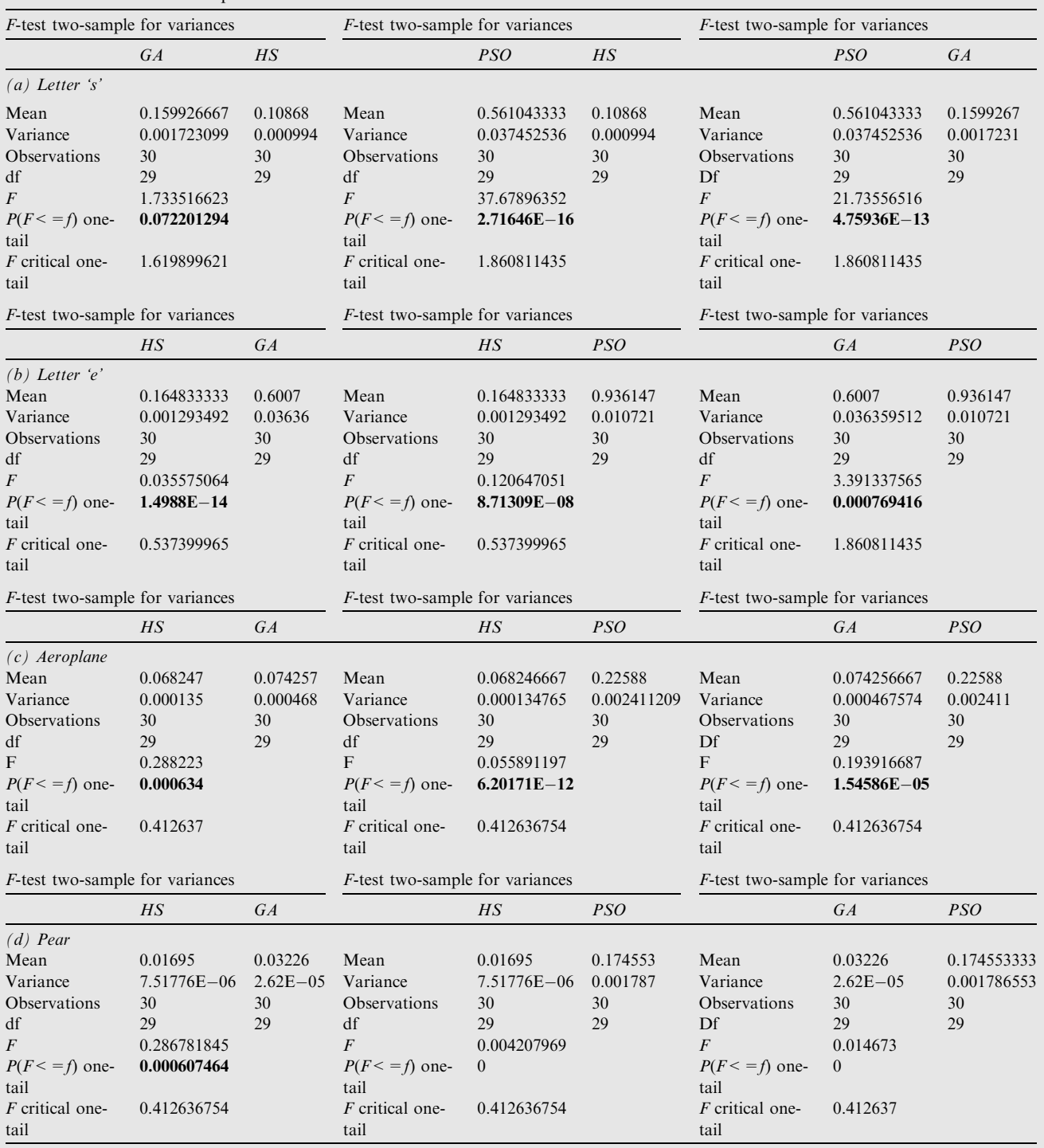

Suppose a set of data has two last segments,  $seg_{end-1}, seg_{end}$ as in [Fig. 3](#page-3-0)(b). All these two segments should have smooth joints with  $G<sup>1</sup>$  continuity. Therefore, data fitting in seg<sub>end</sub> must fulfil certain constraints involving  $seg_{end-1}$ .

The size of  $w_1$  and  $w_2$  is in [0, 2.5]. While search space for  $C_1$ and  $C_2$  are similar to the previous section but one of the variable,  $C_i = (x_i, y_i)$  depends on the other one at the last joint,

i.e.,  $[(C_2, seg_{end-1}), (C_3, seg_{end-1} = C_0, seg_{end}), (C_1, seg_{end})]$ must be collinear.

#### 7. Demonstration and experimental results

Proposed data fitting method has been implemented practically in [Figs. 4–7\(a\).](#page-3-0) Each data segments are evaluated at uniformly distributed values of  $u$  in its domain to generate a collection of 201 data points on the interval of  $[0, 1]$ .

[Figs. 4\(](#page-3-0)d),  $5(d)$  $5(d)$ ,  $6(c)$  $6(c)$  and  $7(d)$  $7(d)$  are the best fitting curves, where OG is the original graph and, RB is the corresponding rational Bézier curve. Fig.  $4(c)$  shows lines which connects

## <span id="page-8-0"></span>Table 6 T-test of two samples assuming unequal variances.

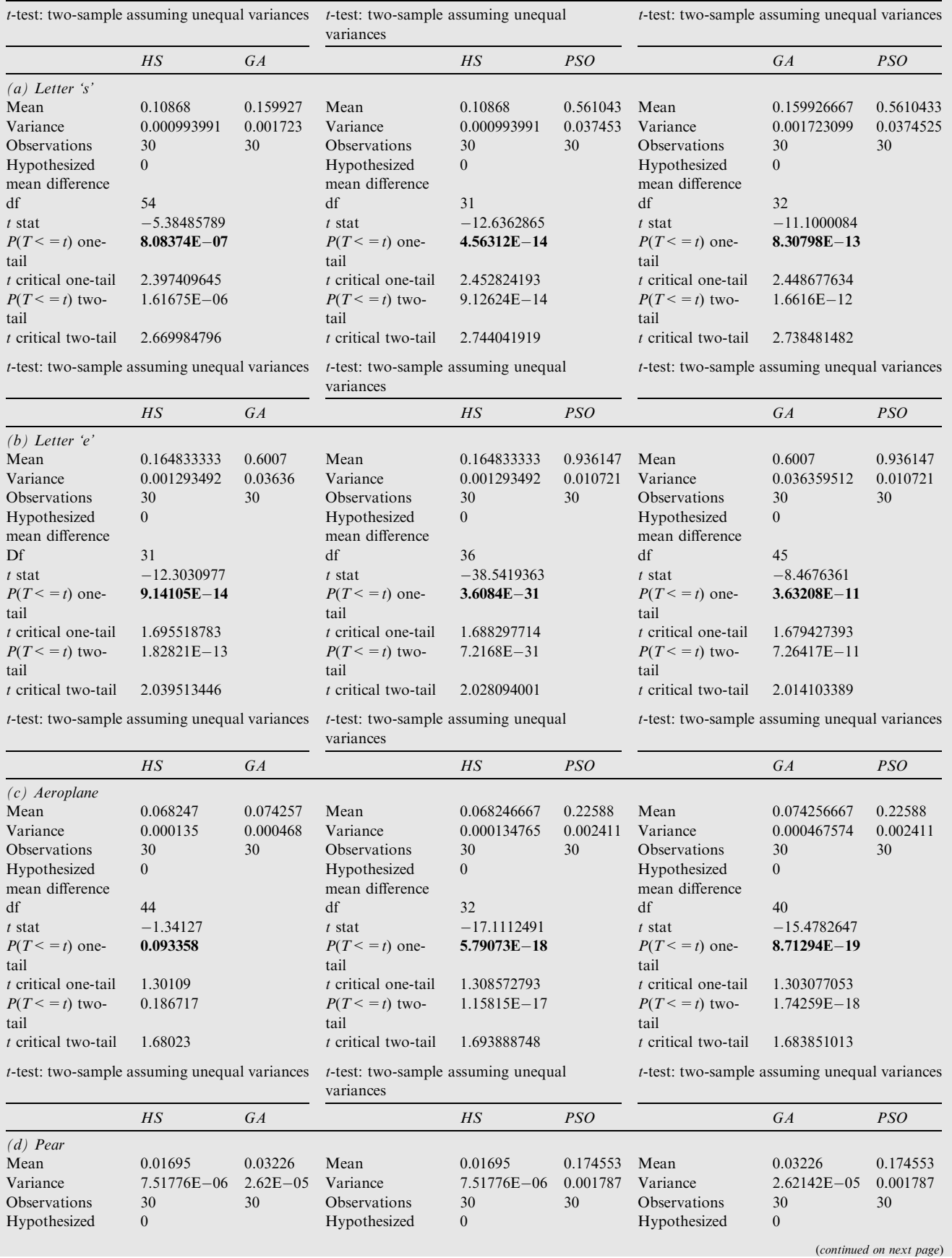

<span id="page-9-0"></span>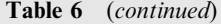

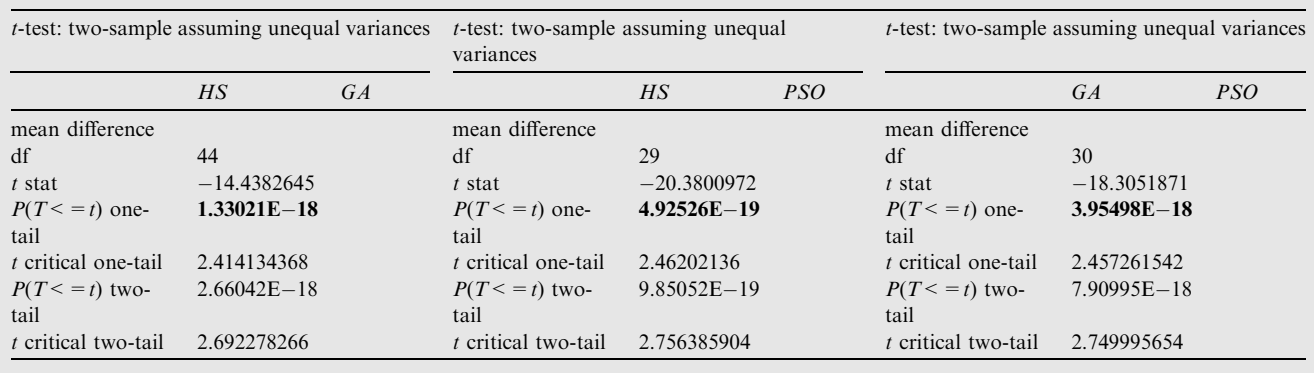

all the C<sub>i</sub>'s in every segment which applies  $G<sup>1</sup>$  continuity between two segments.

[Table 1](#page-4-0) summarizes the  $G<sup>1</sup>$  continuity analysis for above test outline images. Values of  $\beta$  for each test function are calculated based on Eq. [\(8\).](#page-4-0)

#### 7.1. Comparison with other methods and analysis

Our  $G<sup>1</sup>$  HS approach performs well for the above test outline images. To support this claim, a comparison with recent alternative curve fitting based on soft computing techniques has been carried out. There were a few of soft computing method used in this data fitting problem, such as curve fitting by Bsplines using GA by Gálvez et al.  $[4]$ , Sarfraz  $[19]$  used cubic spline by SA and Yahya  $[15-16]$  proposed an approach of curve fitting by PSO. Here a comparison between HS, GA and PSO that used on the similar data points. The procedure of PSO was taken from [2]. [Fig. 8](#page-5-0) highlights on a segment of letter 's' and shows that HS approach better the data points within the same time range as others. [Fig. 9](#page-5-0) summarizes the least-squares errors of each segment for test outline images and in the graphs; the output for HS in segments 4 and 10 for the first image, segment 3 in third image and also segment 15 in fourth image are larger than others as there are cusps before the segments. However, HS approach each outlines better by looking at the total of least-squares error in the data sets.

#### 7.2. Statistical analysis

All evolutionary algorithms, including HS, GA and PSO are stochastic population based search methods. Accordingly, there is no guarantee that the optimal solution will be reached consistently. Therefore, in order to deny that there is a guarantee that HS can be used to have better approximation to the global optimal solution, a comparison on optimization problem using such algorithm where a statistical analysis had been carried out. 30 sample data of total least-squares error of four outlines for methods HS, GA and PSO were being used with the time taken for all the data which were fixed.

From [Table 2,](#page-6-0) it is clearly shows the prominent method for all images based on descriptive data is HS. All the sample data had been assessed their normality by the Shapiro-Wilks statistics in order to verify their significance different between their variance. The results of normality were shown in [Table 3](#page-6-0).

According to [Table 4](#page-6-0), there is sufficient evidence that the HS has the smallest variation compared to GA and PSO at 1–10% significance level (*p*-value: 0.0722, 2.7164  $\times$  10<sup>-16</sup>;  $1.4988 \times 10^{-14}$ ,  $8.7131 \times 10^{-8}$ ; 0.0006,  $6.2017 \times 10^{-12}$ ; 0.0006, 0.0000). While [Table 5](#page-7-0) shows that the mean of HS is the smallest value compared to GA and PSO at 1–10% significance level  $(p\text{-value: } 8.0837 \times 10^{-7}, \quad 4.5621 \times 10^{-14}; \quad 9.1411 \times 10^{-14},$  $3.6084 \times 10^{-31}$ ; 0.0934,  $5.7907 \times 10^{-18}$ ;  $1.3302 \times 10^{-18}$ ,  $4.9253 \times 10^{-19}$ ). While, [Table 6](#page-8-0) also supported the same conclusion of HS compared to other two methods. These leads to say that, in this study, HS was found to give the best fit for data fitting using rational cubic Bezier for each segment of all tested outlines images. These results give strong indication that the HS method is more stable and accurate compared to GA and PSO.

## 8. Conclusions

A derivative-free real parameter optimization technique, based on HS, is implemented for data fitting. This technique optimizes the control points and shape parameters of rational cubic Bézier curves in order to approximate the data sets. The technique data fitting by  $G<sup>1</sup>$  continuity for every joint of segments for the whole data set, the rational Bézier ultimately produces optimal results in approximating the data. It provides an optimal fit with an efficient computation cost. A comparison between HS, GA and PSO were done on four different outline images and a few of statistical testing also had been carried out over a 30 sample data set each. Based on the statistical analysis carried out on the sample data, there are sufficient evidences to say that HS gave a smaller values of error compared to other two methods.

## References

- [1] Cai HJ, Wang GJ. Constrained approximation of rational Bézier [curves based on a matrix expression of its end points continuity](http://refhub.elsevier.com/S1110-8665(15)00019-5/h0005) [condition. Comput Aided Des 2010;42\(6\):495–504](http://refhub.elsevier.com/S1110-8665(15)00019-5/h0005).
- [2] [Das S, Abraham A, Konar A. Particle swarm optimization and](http://refhub.elsevier.com/S1110-8665(15)00019-5/h0010) [differential evolution algorithms: technical analysis, applications](http://refhub.elsevier.com/S1110-8665(15)00019-5/h0010) [and hybridization perspectives. Stud Comput Intel \(SCI\)](http://refhub.elsevier.com/S1110-8665(15)00019-5/h0010) [2008;116:1–38](http://refhub.elsevier.com/S1110-8665(15)00019-5/h0010).
- [3] Gálvez A, Iglesias A. Efficient particle swarm optimization [approach for data fitting with free knot –splines. Comput Aided](http://refhub.elsevier.com/S1110-8665(15)00019-5/h0015) [Des 2011;43\(12\):1683–92](http://refhub.elsevier.com/S1110-8665(15)00019-5/h0015).
- <span id="page-10-0"></span>[4] Gálvez A, Iglesias A, Puig-Pey J. Iterative two-step genetic[algorithm-based method for efficient polynomial B-spline surface](http://refhub.elsevier.com/S1110-8665(15)00019-5/h0020) [reconstruction. Inf Sci 2012;182:56–76](http://refhub.elsevier.com/S1110-8665(15)00019-5/h0020).
- [5] [Geem ZW, Sim K-B. Parameter-setting-free harmony search](http://refhub.elsevier.com/S1110-8665(15)00019-5/h0025) [algorithm. Appl Math Comput 2010;217:3881–9.](http://refhub.elsevier.com/S1110-8665(15)00019-5/h0025)
- [6] Huang W-X, Jin C-J, Wang G-J. Approximate Bézier curves by [cubic LN curves. Appl Math Comput 2011;218:3083–92](http://refhub.elsevier.com/S1110-8665(15)00019-5/h0030).
- [7] [Hur S, Kim T. Finding the best conic approximation to the](http://refhub.elsevier.com/S1110-8665(15)00019-5/h0035) [convolution curve of two compatible conics based on Hausdorff](http://refhub.elsevier.com/S1110-8665(15)00019-5/h0035) [distance. Comput Aided Des 2009;41\(7\):513–24](http://refhub.elsevier.com/S1110-8665(15)00019-5/h0035).
- [8] [Lee KS, Geem ZW. A new meta-heuristic algorithm for contin](http://refhub.elsevier.com/S1110-8665(15)00019-5/h0040)[uous engineering optimization: harmony search theory and](http://refhub.elsevier.com/S1110-8665(15)00019-5/h0040) [practice. Comput Methods Appl Mech Eng 2005;194:3902–33.](http://refhub.elsevier.com/S1110-8665(15)00019-5/h0040)
- [9] Lu L. Sample-based polynomial approximation of rational Bézier [curves. J Comput Appl Math 2011;235\(6\):1557–63](http://refhub.elsevier.com/S1110-8665(15)00019-5/h0045).
- [10] [Mahdavi M, Fesanghary M, Damangir E. An improved harmony](http://refhub.elsevier.com/S1110-8665(15)00019-5/h0050) [search algorithm for solving optimization problems. Appl Math](http://refhub.elsevier.com/S1110-8665(15)00019-5/h0050) [Comput 2007;188\(2\):1567–79.](http://refhub.elsevier.com/S1110-8665(15)00019-5/h0050)
- [11] [Marsh D. Applied geometry for computer graphics and CAD. 2nd](http://refhub.elsevier.com/S1110-8665(15)00019-5/h0055) [ed. London: Springer-Verlag; 2005](http://refhub.elsevier.com/S1110-8665(15)00019-5/h0055).
- [12] [Mortenson ME. Geometric modeling. Canada: John Wiley &](http://refhub.elsevier.com/S1110-8665(15)00019-5/h0060) [Sons; 1997.](http://refhub.elsevier.com/S1110-8665(15)00019-5/h0060)
- [13] [Omran MGH, Mahdavi M. Global-best harmony search. Appl](http://refhub.elsevier.com/S1110-8665(15)00019-5/h0065) [Math Comput 2008;198:643–56](http://refhub.elsevier.com/S1110-8665(15)00019-5/h0065).
- [14] Yahya F, Ali JM, Majid AA, Ibrahim A. An automatic generation of G1 curve fitting of arabic characters. In: International conference on computer graphics imaging and visualisation CGIV06; 2006. p. 1–6.
- [15] Yahya ZR, M Piah AR, Majid AA. G1 continuity conics for curve fitting using particle swarm optimization. In: 2011 15th international conference on information visualisation; 2011. p. 497–501.
- [16] [Yahya ZR, Piah ARM, Majid AA. Curve fitting conic by](http://refhub.elsevier.com/S1110-8665(15)00019-5/h0080) [evolutionary computing. J Math Stat 2012;8\(1\):107–10](http://refhub.elsevier.com/S1110-8665(15)00019-5/h0080).
- [17] [Shen L-Y, Yuan C-M, Gao X-S. Certified approximate of](http://refhub.elsevier.com/S1110-8665(15)00019-5/h0085) [parametric space curves with cubic B-spline curves. Comput](http://refhub.elsevier.com/S1110-8665(15)00019-5/h0085) [Aided Des 2012;29:643–63.](http://refhub.elsevier.com/S1110-8665(15)00019-5/h0085)
- [18] [Sarfraz M. Vectorizing outlines of generics shapes by cubic spline](http://refhub.elsevier.com/S1110-8665(15)00019-5/h0090) [using simulated annealing. Int J Comp Math 2010;87\(8\):1736–51](http://refhub.elsevier.com/S1110-8665(15)00019-5/h0090).
- [19] [Sarfraz M. Intelligent approaches for vectorizing image outlines. J](http://refhub.elsevier.com/S1110-8665(15)00019-5/h0095) [Software Eng Appl 2012;5:78–83.](http://refhub.elsevier.com/S1110-8665(15)00019-5/h0095)
- [20] [Stamati V, Fudos I. On reconstructing 3D feature boundaries.](http://refhub.elsevier.com/S1110-8665(15)00019-5/h0100) [Comput-Aid Des Appl 2008;5\(1–4\):316–24.](http://refhub.elsevier.com/S1110-8665(15)00019-5/h0100)
- [21] [Yang](http://refhub.elsevier.com/S1110-8665(15)00019-5/h0105) [Y-J,](http://refhub.elsevier.com/S1110-8665(15)00019-5/h0105) [Zeng](http://refhub.elsevier.com/S1110-8665(15)00019-5/h0105) [W,](http://refhub.elsevier.com/S1110-8665(15)00019-5/h0105) [Yang](http://refhub.elsevier.com/S1110-8665(15)00019-5/h0105) [C-L,](http://refhub.elsevier.com/S1110-8665(15)00019-5/h0105) [Meng](http://refhub.elsevier.com/S1110-8665(15)00019-5/h0105) [X-X,](http://refhub.elsevier.com/S1110-8665(15)00019-5/h0105) [Yong](http://refhub.elsevier.com/S1110-8665(15)00019-5/h0105) [J-H,](http://refhub.elsevier.com/S1110-8665(15)00019-5/h0105) [Deng](http://refhub.elsevier.com/S1110-8665(15)00019-5/h0105) [B.](http://refhub.elsevier.com/S1110-8665(15)00019-5/h0105) [G](http://refhub.elsevier.com/S1110-8665(15)00019-5/h0105)<sup>1</sup> [continuous approximate curves on NURBS surfaces. Comput](http://refhub.elsevier.com/S1110-8665(15)00019-5/h0105) [Aided Des 2012;44:824–34.](http://refhub.elsevier.com/S1110-8665(15)00019-5/h0105)